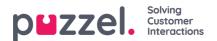

## My Log tab

The My Log tab gives you an overview over your last 50 answered incoming and outgoing requests, for the last 30 days. Unanswered requests and missed calls are not shown. For requests from voice and e-mail/e-task channels, you can call or e-mail the customer back. At the top, the average enquiry duration is shown per relevant channel.

| 8                         |                         |                 | ×               | ر<br>محمد میں والد کر میں مقدر اور<br>محمد محمد اور اور میں مقدر اور |                             |  |
|---------------------------|-------------------------|-----------------|-----------------|----------------------------------------------------------------------|-----------------------------|--|
|                           |                         |                 |                 |                                                                      |                             |  |
|                           | avg. duration<br>8m 57s | PHONE<br>8m 30s | some<br>34s     | снат<br>19m 27s                                                      | <sup>E-MAIL</sup><br>5m 11s |  |
| From                      | Queue                   |                 | Date            |                                                                      | Duration                    |  |
| 90020509                  | Sales                   |                 | 21/1/2019 11:51 |                                                                      | 215                         |  |
| 90020509                  | Sales                   |                 | 21/1/2019 11:49 |                                                                      | 1m 1s                       |  |
| 14941450@facebook         | SocialCee Facebook      |                 | 17/1/2019 16:59 |                                                                      | 325                         |  |
| 2300553133567666@facebook | SocialCee Facebook      |                 | 17/1/2019 16:59 |                                                                      | 355                         |  |
| Jan rygh@puzzel.com       | Chat Sales              |                 | 16/1/2019 13:19 |                                                                      | 2m 5s                       |  |
| andreas.wallin@puzzel.com | Chat Sales              |                 | 15/1/2019 13:24 |                                                                      | 6m 59s                      |  |
| andreas wallin@puzzel.com | Chat Sales              |                 | 14/1/2019 18:06 |                                                                      | 2m 20s                      |  |
| andreas wallin@gmail.com  | Chat Sales              |                 | 14/1/2019 17:02 |                                                                      | 1h 6m 24s                   |  |
| 90020509                  | Support                 |                 | 14/1/2019 12:37 |                                                                      | 9s                          |  |
| 90020509                  | Support                 |                 | 14/1/2019 12:34 |                                                                      | 2m 31s                      |  |
| customer@company.com      | E-mail Sales            |                 | 11/1/2019 15:08 |                                                                      | 19m 59s                     |  |

Please note that agent-to-agent calls are not shown in My log since there is no 'request' related to such calls.